## **Supplementary Figure 2** | An example of summary histogram of RE clustering analysis in *Hieracium* (accession IntA)

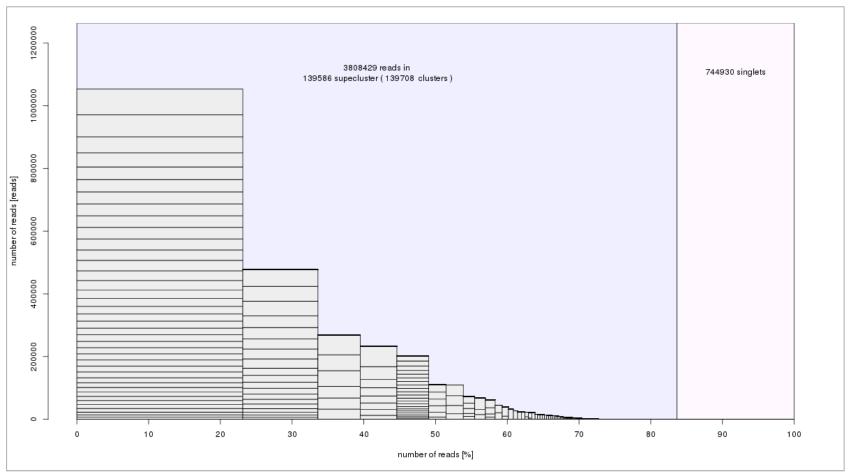

Superclusters are represented as columns in the histogram; the width of the columns corresponds to the size of superclusters. The horizontal lines within columns represent clusters in descending order of their sizes. The largest supercluster (no. 1) contains 23,14% of input reads and the first five superclusters contain 49% of all input reads.